# **Informatik und Gesellschaft**

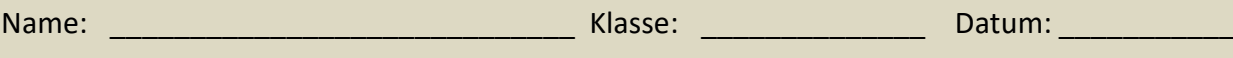

Informatik ist heutzutage aus unserem Leben nicht mehr wegzudenken. Computer und das Internet sind aus vielen Bereichen unseres Lebens nicht mehr wegzudenken, sei es im privaten Bereich oder in der Arbeitswelt. Doch was genau ist eigentlich Informatik?

Informatik beschäftigt sich mit der Verarbeitung von Informationen. Hierzu gehört die Entwicklung und der Einsatz von Hard- und Software, aber auch die Programmierung von Anwendungen und die Sicherstellung der Datensicherheit. Informatikerinnen und Informatiker arbeiten daran, dass Computer und Netzwerke reibungslos funktionieren und Daten schnell und sicher übertragen werden können.

In der Informatik gibt es viele unterschiedliche Fachbereiche, wie zum Beispiel die künstliche Intelligenz, die Datenanalyse, die Netzwerktechnologie oder die Mensch-Computer-Interaktion. Jeder Fachbereich hat seine eigenen Methoden und Techniken, um die Verarbeitung von Informationen zu verbessern und zu optimieren.

Doch die Informatik ist nicht nur eine Wissenschaft, sondern auch eine Kunst. Wer schon einmal versucht hat, einen Code zu schreiben, der weiß, dass es dabei nicht nur um Logik und Technik geht, sondern auch um Kreativität und Problemlösungskompetenz. Informatikerinnen und Informatiker müssen oft ungewöhnliche Wege finden, um komplexe Probleme zu lösen und Anwendungen zu entwickeln, die einfach zu bedienen sind und dennoch alle notwendigen Funktionen bieten.

Informatik ist also eine vielseitige und spannende Disziplin, die uns im Alltag und in der Arbeitswelt begleitet. Ob wir im Internet surfen, unsere E-Mails checken oder komplexe Programme entwickeln – ohne Informatik wäre dies alles nicht möglich. Und wer weiß, was uns die Zukunft in der Informatik noch bringen wird? Die Möglichkeiten scheinen grenzenlos zu sein.

Die fortschreitende Entwicklung der Technologie und der Informatik haben unser Leben in vielen Bereichen einfacher und schneller gemacht.

Fragen zum Nachdenken:

Wie können wir sicherstellen, dass unsere Daten geschützt sind und nicht in die falschen Hände geraten? Wie können wir verhindern, dass künstliche Intelligenz und Automatisierung Arbeitsplätze ersetzen und soziale Ungleichheiten verstärken? Und wie können wir sicherstellen, dass wir nicht abhängig werden von Technologie und jederzeit in der Lage sind, auch ohne Computer und Internet zu leben?

1

#### **Teil I**

### **Aufgabe 1**

Erstelle für deine Arbeit auf deinem *Homelaufwerk* ein Textdokument. Verwende dazu deinen Nachnamen und deinen Vornamen in der Form: informatik\_*nachname\_vorname*

### **Aufgabe 2**

Fasse den Text bis zum Abschnitt Fragen zum Nachdenken in deinem Textdokument unter einer geeigneten Überschrift zusammen. Nutze mindestens fünf Aufzählungen. Hinweis: Du kannst gern Textstellen kopieren & einfügen.

### **Aufgabe 3**

Recherchiere im Internet die Entwicklung der Computer von den 1940er Jahren bis heute. Erstelle eine Zusammenfassung unter folgender Überschrift:

### **Informatik - Meine Entdeckungsreise durch die Welt der Computer**

Erstelle nun in deinem Textdokument eine Tabelle, in der du die wichtigsten Meilensteine dieser Entwicklung und ihre Auswirkungen auf die Gesellschaft zusammenfasst. Verwende dabei auch Quellenangaben und achte darauf, dass die Tabelle ansprechend gestaltet ist und leicht lesbar bleibt.

### **Teil II**

Das war ein kurzer Einblick in die spannende Geschichte der Computerentwicklung. Doch wie arbeiten Computer eigentlich heute? Um das zu verstehen, müssen wir uns mit Datentypen beschäftigen. Denn jeder Computer verarbeitet Daten unterschiedlicher Art auf eine spezifische Weise.

## **Aufgabe 1**

Übernimm folgende Tabelle und vervollständige die Tabelle.

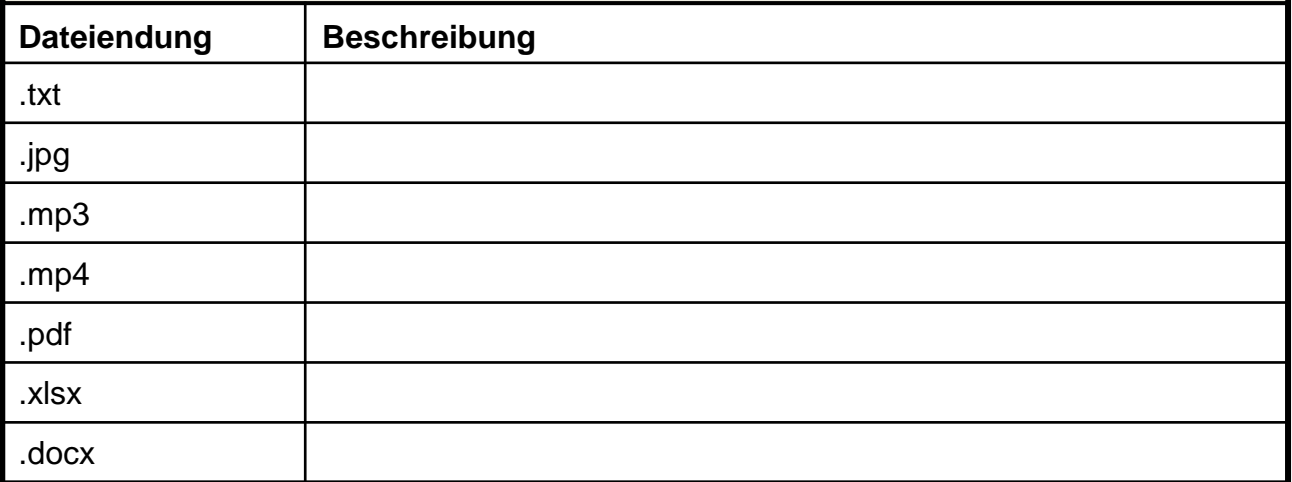

### **Aufgabe 2**

Übernimm folgenden Merksatz in dein Textdokument:

*Merke*

*Datentypen sind wie Etiketten für Computer, die ihnen sagen, wie sie mit den Daten umgehen sollen.*

## **Aufgabe 3**

Kopiere den Vorlagenordner vom Tauschlaufwerk auf dein Laufwerk. Schau dir für eine darin enthalte Datei die Eigenschaften an:

1. Klicke mit der rechten Maustaste auf die Datei, deren Eigenschaften du anzeigen möchtest.

2. Wähle "Eigenschaften" aus dem Kontextmenü aus.

Erstelle nun eine Objektkarte zu den jeweiligen Dateien. Nutze dafür ein geeignetes Programm deiner Wahl.